## **IT Workshop**

## Contents

- The computer
- The desktop  $\overline{\mathbf{2}}$
- Using a word processor  $\overline{\mathbf{3}}$
- Word processing: for and against 4
- Storing data 5
- Creating a folder 6
- Saving files 7
- 8 The Internet
- Research on the Internet 9
- E-mail, telephones and the post 10
- Mobile phones  $11$
- **Writing e-mails**  $\mathbf{12}$

24.00

- E-mail addresses and servers 13
- Sending files over the Internet 14

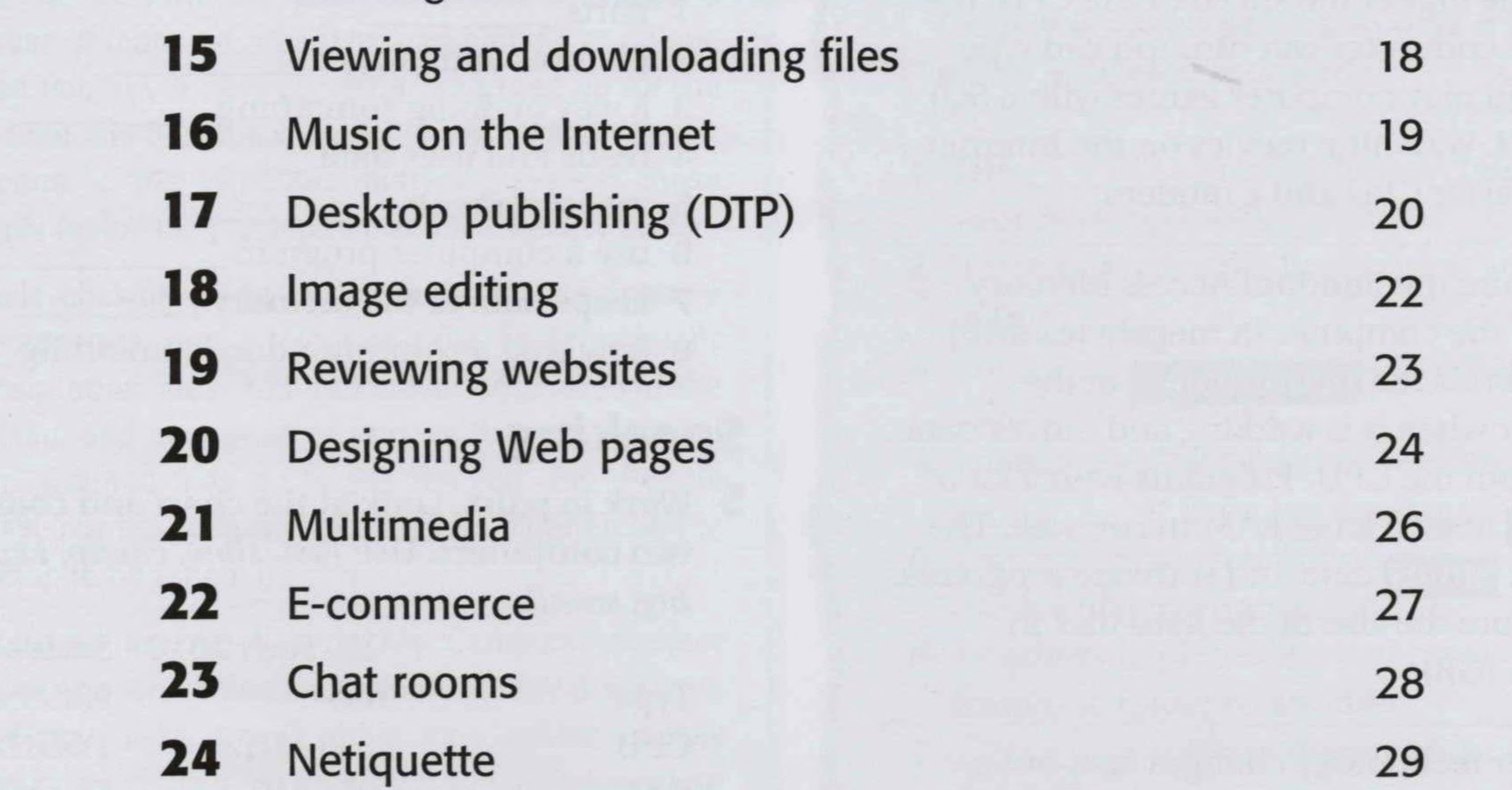

 $25$ Computer programming Videoconferencing 26 Men, women and IT  $\boldsymbol{27}$ 28 Careers in IT Glossary

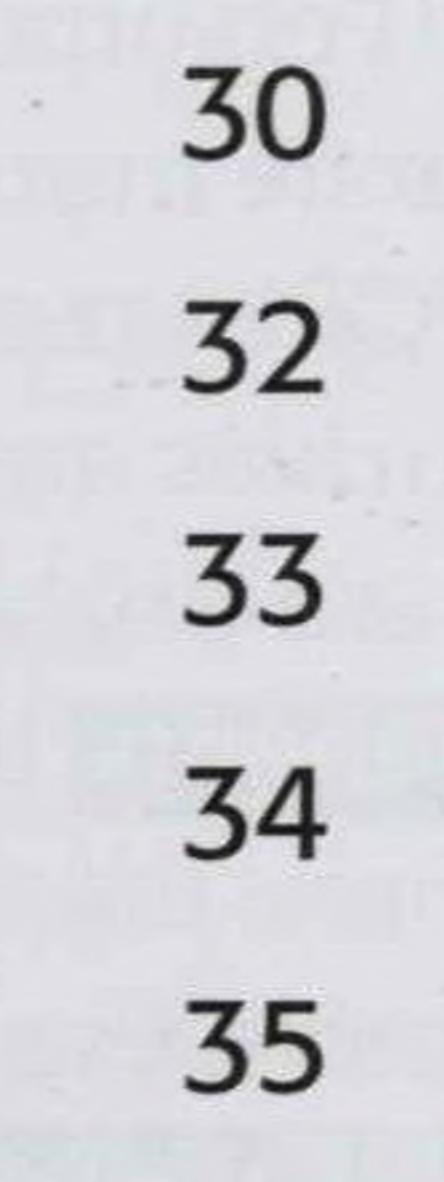

4

6

8

9

10

 $11$ 

 $12$ 

13

14

16

17

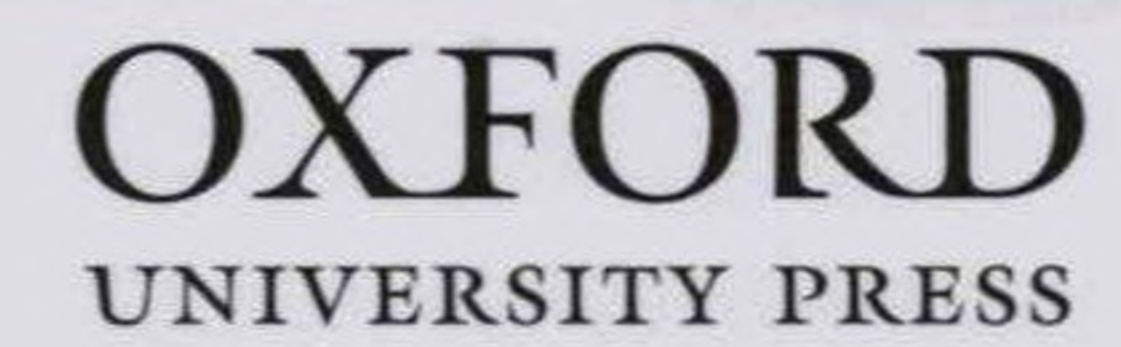